# Grupo de trabajo

LGAR

I.E.S.

)<br>ගෙ<br>ග**ා** 

 $\widetilde{O}$ 

**Administración** y Gestión de **Herramienta** Moodle2X<br>Albert

 $\blacktriangleleft$ 

b

# Participantes:

Miguel Ángel Pérez Sevilla María Luisa Muñoz Varo Sara Varela Prados Álvaro Amaya Ríos Eduardo Lozano González (A) José Joaquín Moreno Gallardo Sonia López Moreno María Milagros Martín Álvarez de Toledo

Página **1** de **12**

# Contenido

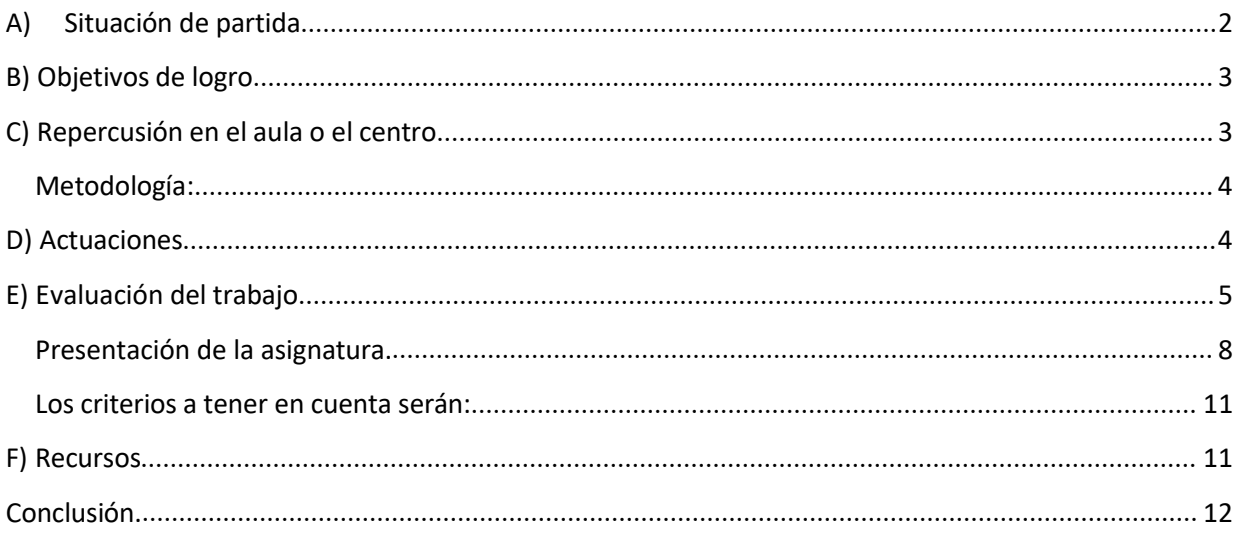

### **Grupo de Trabajo Documento de trabajo para Colabor@**

# *A)Situación de partida*

En la actualidad, el IES Trafalgar trabaja de forma asidua con 3 plataformas, la de educación semipresencial y 2 dispone de dos plataformas Moodle, este grupo de trabajo se encargará del uso de la plataforma Moodle 2 del instituto a la cual se accede por la dirección <http://www.juntadeandalucia.es/averroes/centros-tic/11000824/moodle2/> .

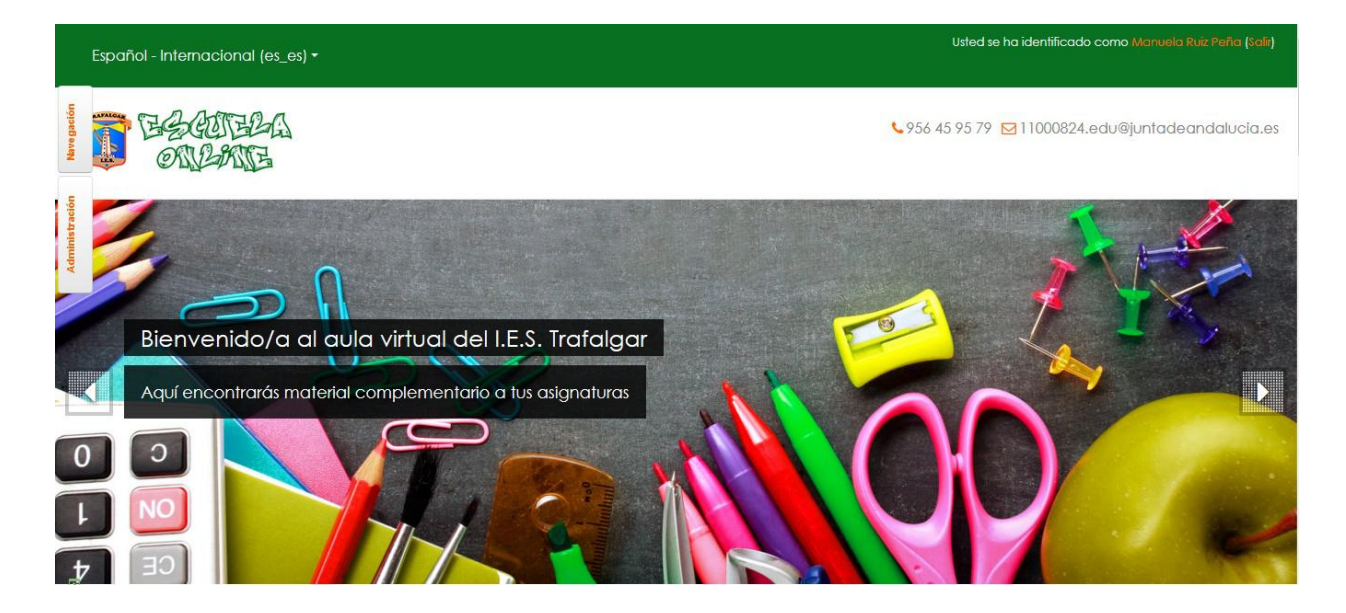

En esta plataforma se aloja principalmente el contenido de las asignaturas de los integrantes de este grupo de trabajo. La mayor explotación de esta plataforma será hecha por el alumnado de todas las etapas de Ciclos Formativos, ESO y Bachillerato.

Al principio del curso, se nos dio acceso a esta plataforma, con el rol de administradores para gestionar a los distintos usuarios.

Se intentará incentivar al resto del profesorado del instituto para que comience a usar esta plataforma para desempeñar su labor docente con más facilidad y control deltrabajo del alumnado

Cada profesor integrante de la plataforma tiene autonomía para organizar sus cursos y materias como mejor considere, unificando estructura de los cursos con el fin de no confundir al alumnado y compartir recursos educativos entre el profesorado y el alumnado.

# *B)Objetivos de logro*

Desde la reunión realizada al comienzo del grupo de trabajo, los distintos profesores dieron de alta a los estudiantes y crearon los cursos en los que los que se les matriculó. Los integrantes de este grupo de trabajo imparten asignaturas en las distinas etapas ESO, Bachillerato y Ciclos Formativos medios y superiores del IES Trafalgar. Aquellos profesores que por su iniciativa no están usando durante este curso Moodle en sus asignaturas, por cuestiones de tiempo, han colaborado como profesores adjuntos en las asignaturas, dando de alta a alumnos y colgando material, suministrado por el docente de la asignatura. Por este motivo, todos los integrantes del grupo de trabajo tienen los conocimientos básicos para gestión y administración de la plataforma

### *C)Repercusión en el aula o el centro*

Gracias a este trabajo, se han centralizado mucha información y creado tareas para llevar un control y seguimiento del trabajo de los alumnos/a en clase, siendo más fácil una calificación posterior.

En el archivo adjunto se muestra un ejemplo de seguimiento del trabajo de un alumno y la calificación automática de dicho trabajo.

### *Metodología:*

La metodología de trabajo utilizada se ha divido en tres partes:

- **Clases presenciales:** donde se explicado el uso de la plataforma Moodle por parte del coordinador del grupo y se ha propuesto trabajo a los participantes.
- **Trabajo Online:** durante esta etapa cada participante ha hecho uso de Moodle implementando un aula virtual. Para ello se ha adecuado cada asignatura, realizando búsqueda de contenidos y adecuandolos para la práctica docente.
- **Utilización de la plataforma con el alumnado**: en esta última etapa, han participado los alumnos de los profesores que forman el grupo de trabajo. Durante las clases en dichas asignaturas se ha hecho uso de Moodle mediante enlaces Web, videos, tareas, documentos, etc.
- **Utilización de la plataforma <http://eaformacion.es:>** en esta plataforma se dieron de alta a todos los integrantes con el rol de administradores para poder realizar las tareas administrativas y de gestión propias de la plataforma.

# *D)Actuaciones*

**Actuaciones concretas de intervención en el centro y/o en el aula.**

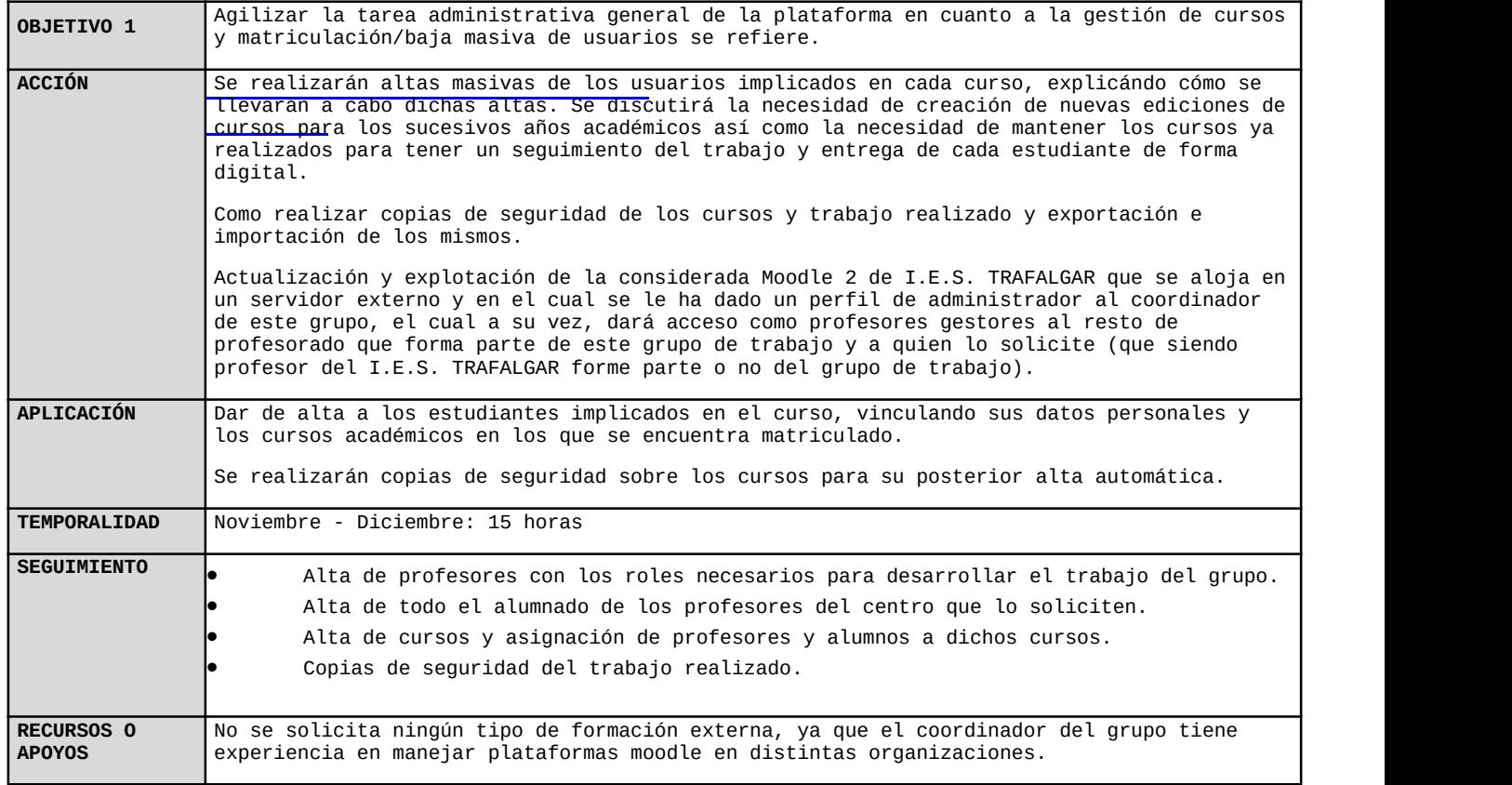

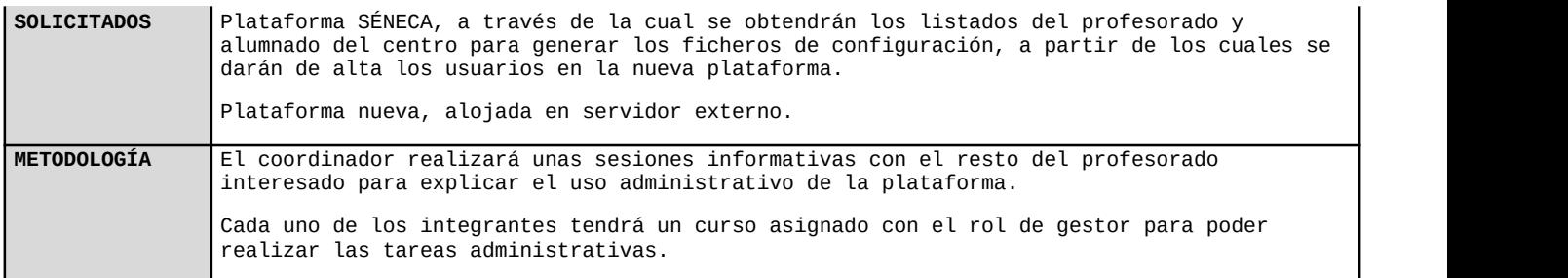

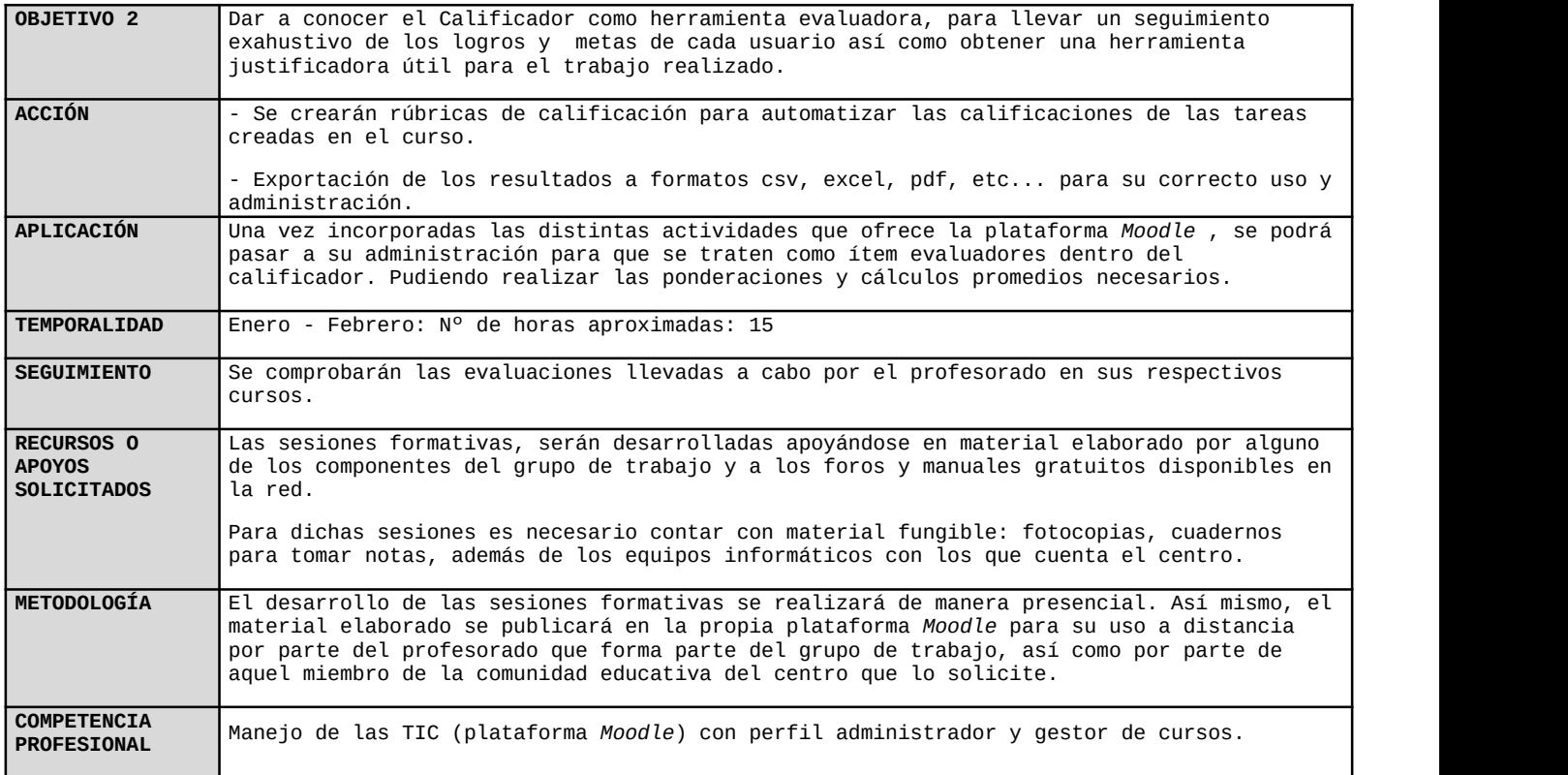

#### **DESARROLLO**

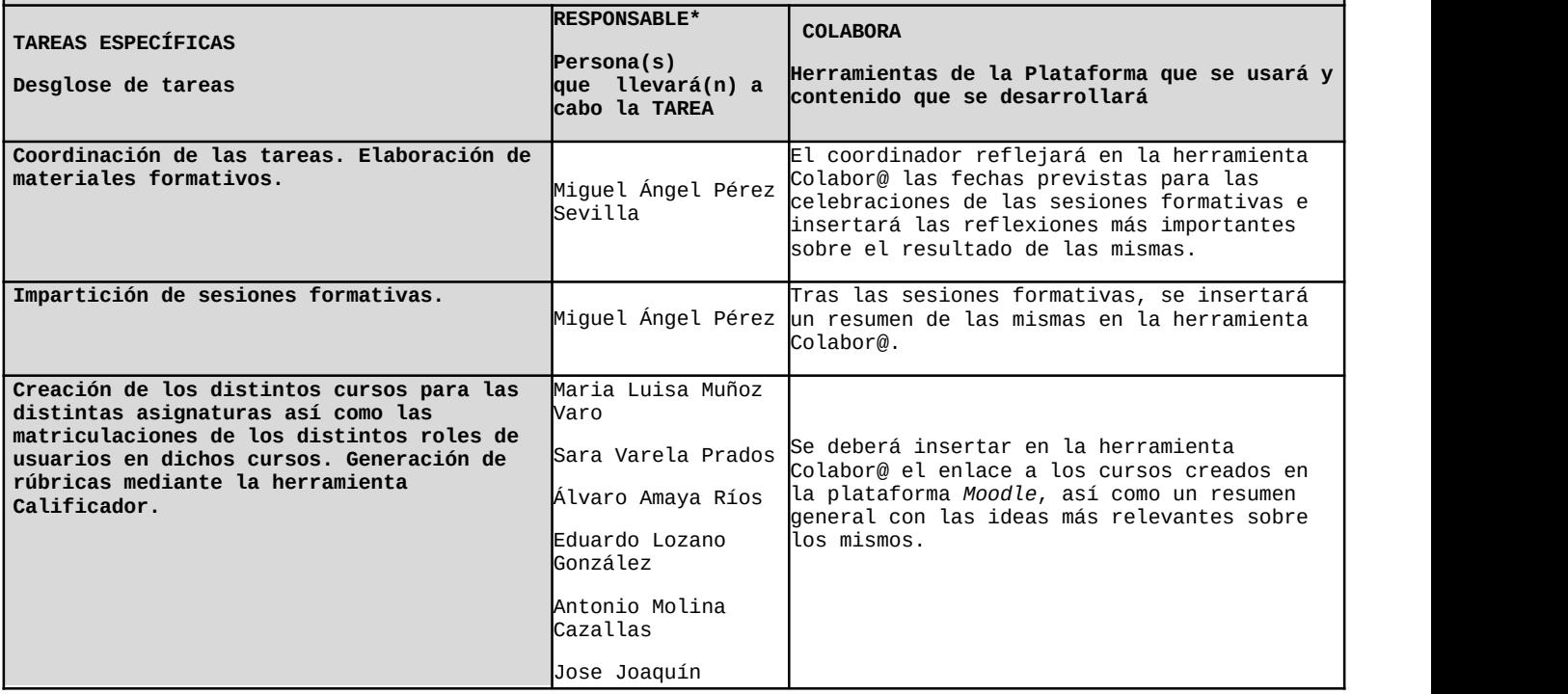

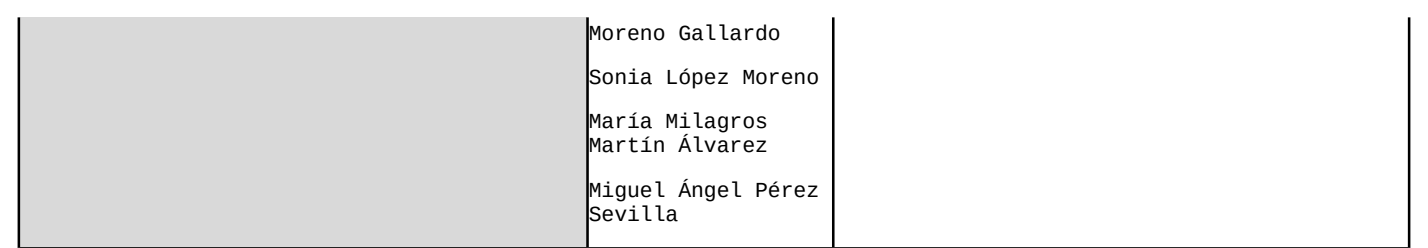

# *E)Evaluación del trabajo*

Estrategias, metodología e indicadores para la valoración del trabajo colectivo e individual de los participantes.

Para comprobar el trabajo realizado en la plataforma educativa moodle, capturaremos imágenes de la plataforma.

#### *Cursos de la plataforma:*

Los cursos de la plataforma se clasifican en las siguientes categorías

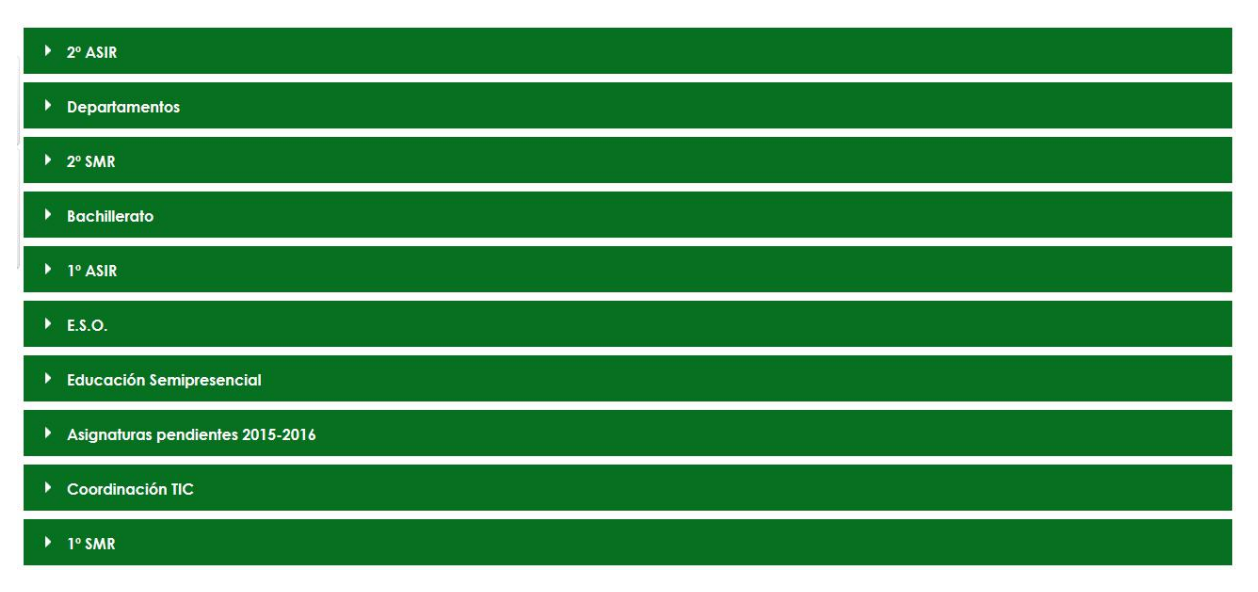

En años anteriores se ha ido trabajando en las categorías de Educación Semipresencial, Asignaturas pendientes y coordinación TIC.

Este año, este grupo de trabajo se ha encargado de trabajar en el resto de categorías, ya que han estado usando los cursos para el desarrollo de sus clases.

En este apartado pondremos un Curso tipo, donde se podrá ver el contenido, y la evaluación de un alumno

.

En la primera pantalla de acceso al curso, se nos muestra la presentación del curso (acceso a las programación didáctica de la asignatura completa, un resumen de la misma, y una presentación de la asignatura, a fin de que el alumno, en todo momento y en todo acceso tenga acceso y pueda resolver cualquier duda que tenga, ya sea del tipo de evaluación, resultados de aprendizajes, unidades didácticas, temporizaciones de la asignatura, ...). También se va a colgar información que se estime interesante, y que sea de carácter global a todos los módulos.

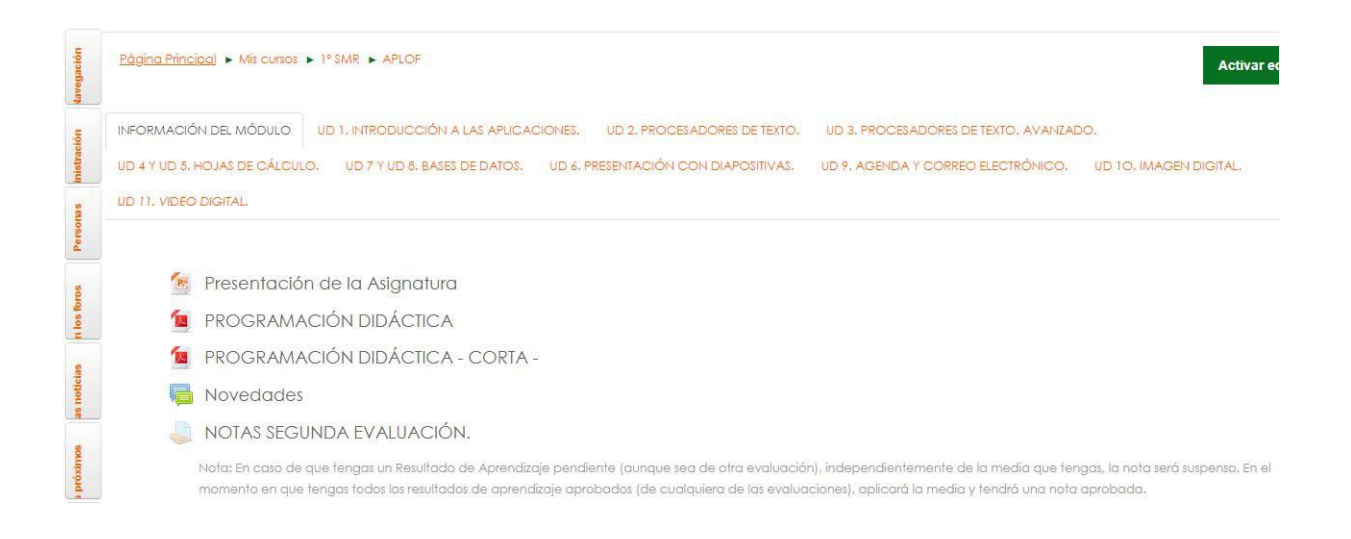

### *Presentación de la asignatura.*

El alumno picará en la unidad didáctica que estime conveniente. Todas las unidades didácticas tendrán una estructura similar, tal como:

- Teoría.
- Enunciados de Tareas.
- Entregables asociados a las tareas previas.
- Examen.

Todas las tareas tendrán una ponderación clara dentro de su valor en esta unidad didáctica.

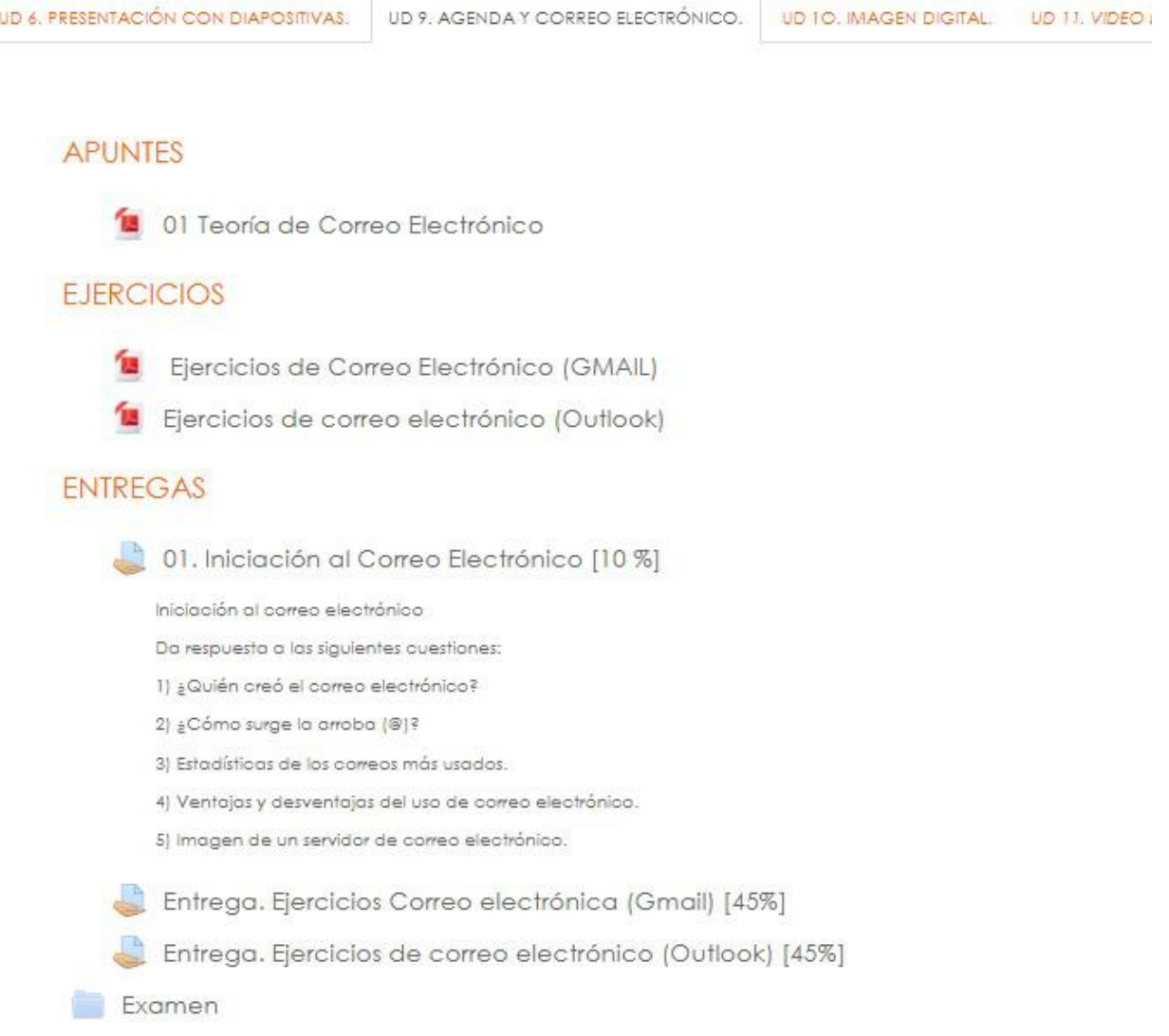

#### *Ejemplo de Unidad Didáctica.*

En todo momento el alumno podrá conocer su estado de avance en este módulo, tanto su avance en la unidad actual, como el acumulado que lleva respecto a la totalidad del curso, como asociado a cada uno de los Resultados de Aprendizaje de que consta el módulo.

A continuación se expone distintas vistas de las calificaciones de un alumno, con las distintas posibilidades que ofrece.

#### Calificador

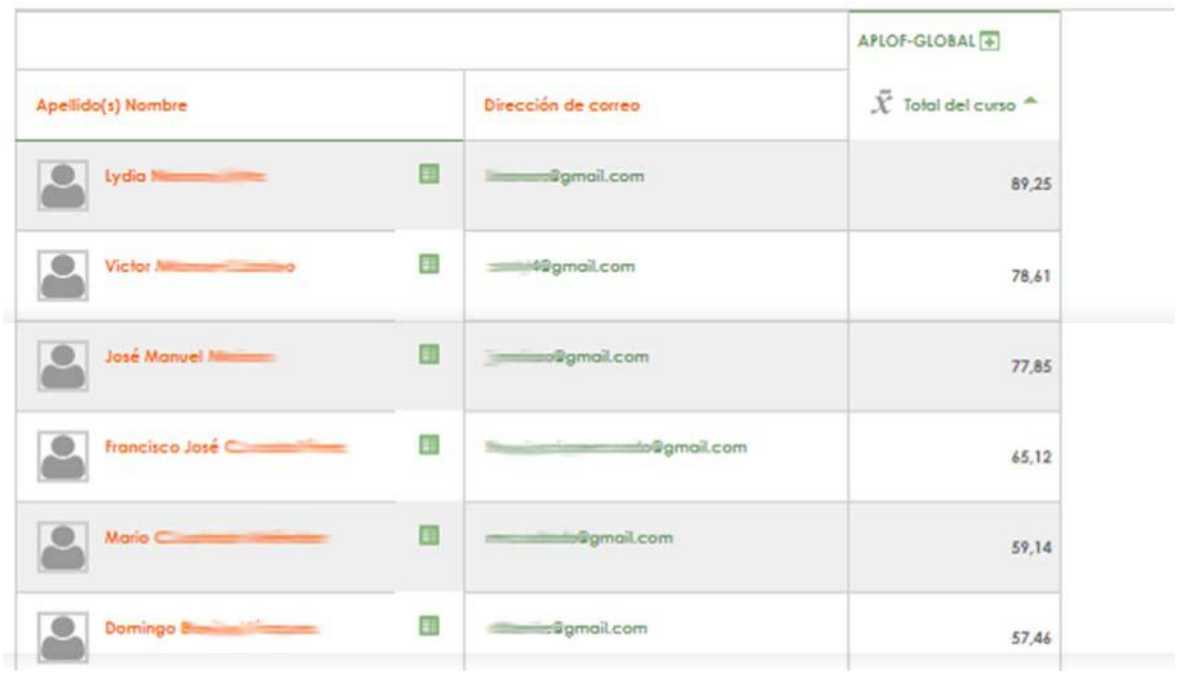

*Calificación final de la asinatura (vista del docente).*

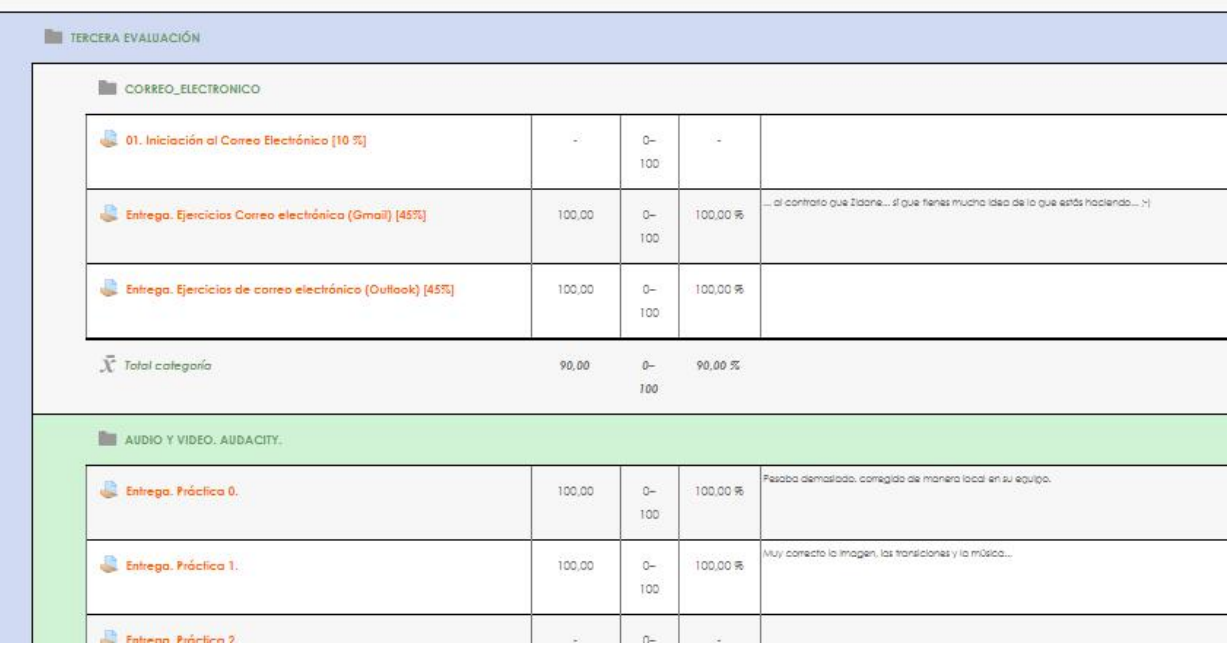

*Calificación de la Unidad Didáctica de Correo Electrónico. Vista del alumno.*

La vista del alumno permite al mismo tener acceso a las calificaciones. Moodle también permite la realimentación hacia el alumno de todas y cada una de las tareas.

#### Calificador

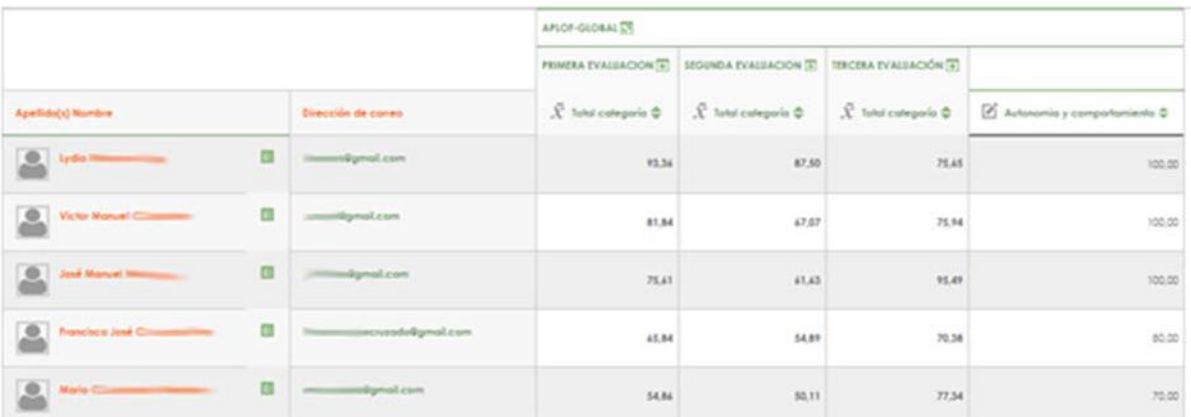

*Vista del docente (segmentación trimestral y calificación de autonomía y comportamiento).*

#### Calificador

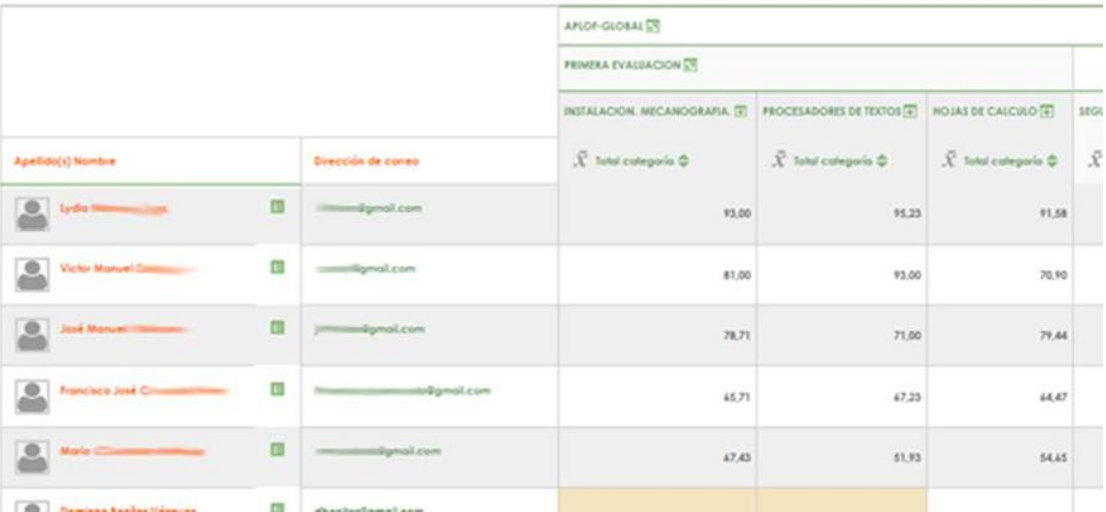

*Vista del docente (se puede observarla distribución de los distintos RAs en el tiempo).*

| <b>FROCESADORES DE TEXTOS</b><br><b>Vista</b> |                                           |                                    |                                                                                                    |
|-----------------------------------------------|-------------------------------------------|------------------------------------|----------------------------------------------------------------------------------------------------|
| <b>All Proctico I. Writer, Entrega</b>        | <b><i>REPORT FOR THE</i></b><br>90.00     | 90.00%<br>$0 - 100$                | Mas apgido todos las ponecotas. Simplemente la marca de agua no es cstrictamente una marca de agua.<br>은 사진이 아니다. 이 사진이 아니다. 이 사진이 아니다. 이 사진이 아니다. 이 사진이 아니다. 이 사진이 아니다. 이 사진이 아니다. 이 사진이 아니다. 이 사진이 아니다. |
| Práctica 2. Writer, Entrega                   | 79334554<br>100.00<br>----<br>$-2<\infty$ | CONTRACTOR<br>$0 - 100$<br>100.00% |                                                                                                    |
| Práctica 3. Writer, Entrega                   | 70.00                                     | 70.00%<br>$0 - 100$                | Algunas arrores. He dejado esigada la salución para que la comparáis.                                                                                                    |
|                                               |                                           |                                    | We note that we had the transports. " Hence he had a further the component in a strong with persons are with an above                                                                                     |

*Alumno: Calificaciones de todas las tareas asociadas a un RA completo (compuesto por dos unidades didácticas).*

### *Los criterios a teneren cuenta serán:*

- Se establecerá como mínimo las entradas correspondientes en la plataforma Colabor@, una para la fase inicial y otra para fase final. Para la última de ellas, el coordinador o coordinadora resumirá la actividad realizada a lo largo del curso y cada participante valorará su actuación individual comentando sus logros y dificultades.
- Se valorará la profundidad e interés general de los comentarios en la plataforma así como el uso de otras herramientas.
- Realización de las actividades programadas y la participación en las sesiones grupales así como en todas las demás tareas programadas.

# *F)Recursos*

Teniendo en cuenta la cantidad de documentación existente sobre el uso de la plataforma y que el grupo no se valora cualitativamente, podemos decir que estamos bastante satisfechos con la documentación realizada.

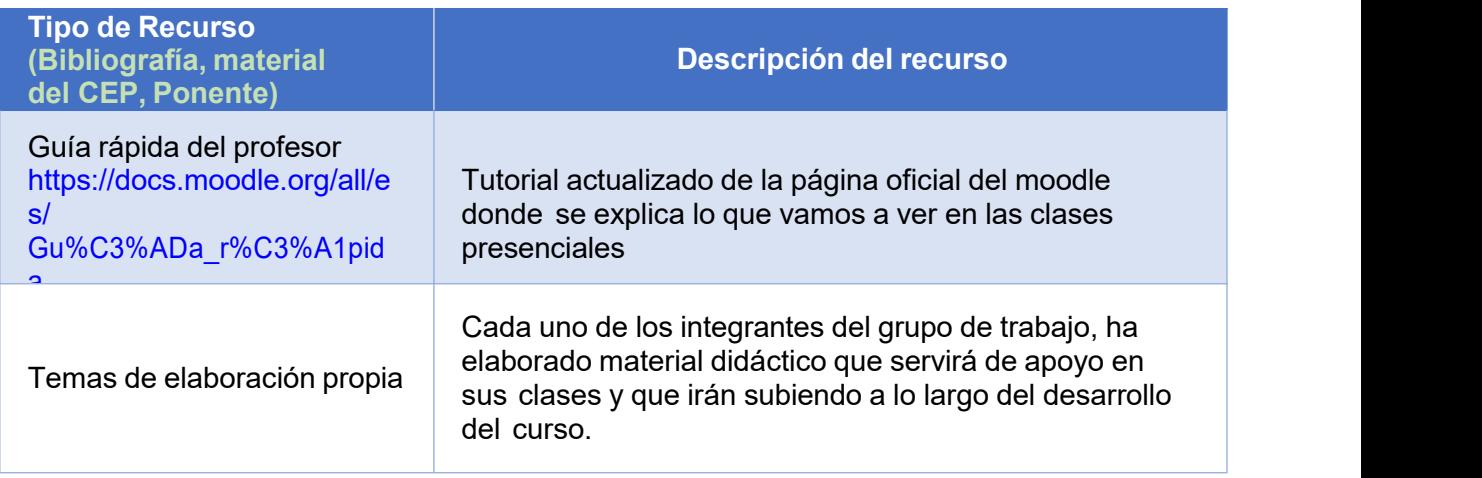

# *Conclusión.*

La valoración del grupo ha sido muy positiva por varios motivos.

- *Por su aplicación directa en el aula:* facilitando la labor docente a la hora de compartir recursos con el alumnado, mejorar la comunicación mediante el uso de foros, permitir un mejor control del trabajo realizado por cada alumno, etc.
- *Utilización de las TIC:* tanto por parte del profesor, adecuando los contenidos de cada asignatura, incorporando contenido externo tales como páginas Webs, vídeos, presentaciones, multimedia, etc., que han sido añadidas en cada una de las aulas virtuales.
- *Menor uso de papel:* aunque es un valor que suele pasar desapercibido, eluso de las TIC Implica un menor uso de papel en la entrega de trabajos o documentación aportado a cada alumno, algo a tener en cuenta a lo largo de la vida laboral de un docente.

### *Integrantes del grupo de trabajo*

- Miguel Ángel Pérez Sevilla
- María Luisa Muñoz Varo
- Sara Varela Prados
- Álvaro Amaya Ríos
- Eduardo Lozano González
- José Joaquín Moreno Gallardo
- Sonia López Moreno
- María Milagros Martín Álvarez de Toledo